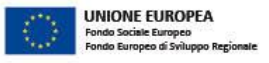

Ξ

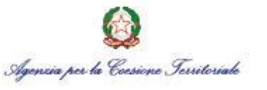

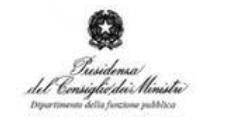

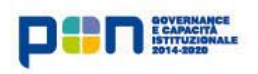

# **Convegno Fare rete per creare valore: progettiamo insieme Le Linee Guida AUA 2018**

**Semplificare l'iter amministrativo: un'organizzazione efficiente**

**a cura di Eva Benetti**

**Villa Manin, 4 ottobre 2018, Passariano di Codroipo (UD)**

**Formez** PA

# **SUAP Friuli Collinare: un ufficio associato**

- **Esperienza decennale**: già prima della riforma operata dalla L.R. 26/2014 la scelta della forma associata aveva portato i 15 comuni dell'ambito collinare ad avere un unico sportello per le attività produttive a livello di Comunità Collinare
- Art. 26 comma 1 lettera d) della L.R. 26/2014: la funzione **"attività produttive, ivi compreso lo Sportello unico"** rientra tra le funzioni comunali esercitate in forma associata
- **Convenzione** sottoscritta dai Sindaci, dal Presidente dell'UTI Collinare e dal Presidente del Consorzio Comunità Collinare del Friuli ai sensi dell'art. 21 della L.R. 1/2006 e dell'art. 56, comma 5-bis L.R. 10/2016 per la gestione in forma associata delle attività inerenti lo Sportello Unico Attività Produttive
- **15 Comuni del Friuli collinare** (aderenti e non alla UTI Collinare):

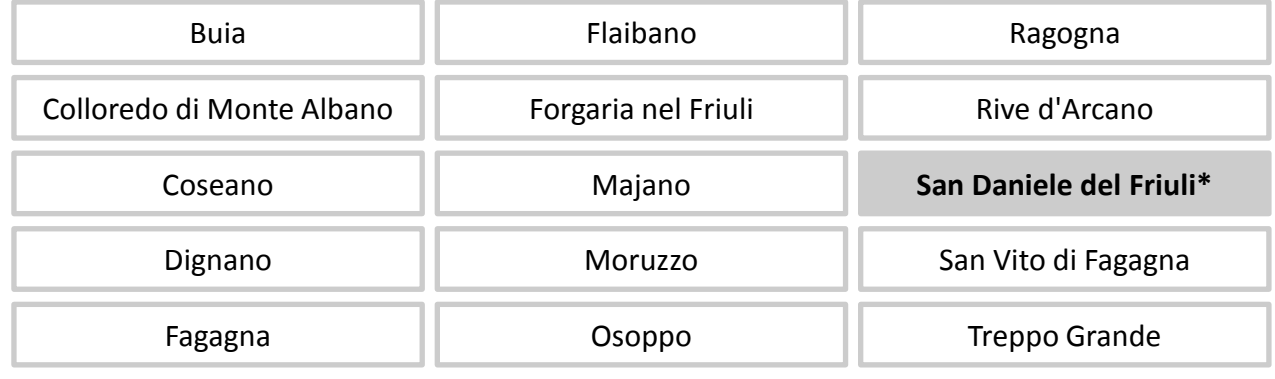

**\***Comune capofila

centro di competenza regionale sempliricazione Per La

3

## **SUAP Friuli Collinare: un ufficio riconoscibile**

Nella fase preparatoria alla costituzione del Servizio si è cercato di dare un'**identità specifica e riconoscibile**, partendo innanzitutto da alcuni **segni distintivi**:

**home dell'ufficio** | UFFICIO UNICO S.U.A.P. "FRIULI COLLINARE"

**logo**

**timbro**

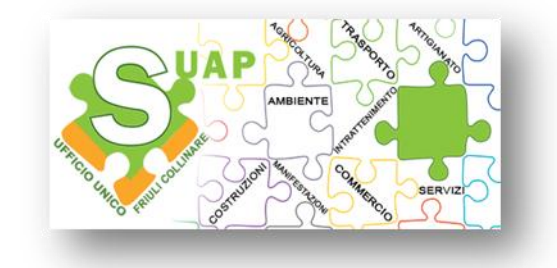

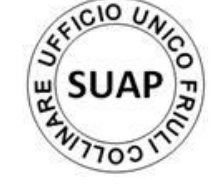

### **SUAP Friuli Collinare: il sito Internet**

### E' stato adeguato il sito internet del Servizio [https://suap.friulicollinare.it](https://suap.friulicollinare.it/) con rifacimento del layout web in logica "responsive"

#### **Accesso dedicato**

 amministratori / segretari comunali / responsabili degli uffici comunali / enti / autorità preposte al controllo ecc., hanno accesso all'archivio digitale mediante credenziali personali che vengono fornite su specifica richiesta o necessità.

#### **L'archivio digitale**

- $\triangleright$  Per l'archiviazione e la gestione di tutte le pratiche l'ufficio ha acquistato un software di access strutturato per singolo Comune, per anno e per tipologia di procedimenti
- > Ad ogni pratica viene assegnato nome e codice identificativo

#### **Il portale "cartografia"**

 $\triangleright$  Il sito ospita il portale della cartografia della Comunità Collinare, predisposto su base catastale ed aggiornato con numeri civici e norme di PRGC

#### **Il SUAP risponde**

 $\triangleright$  Per inviare quesiti ed ottenere risposte via e-mail

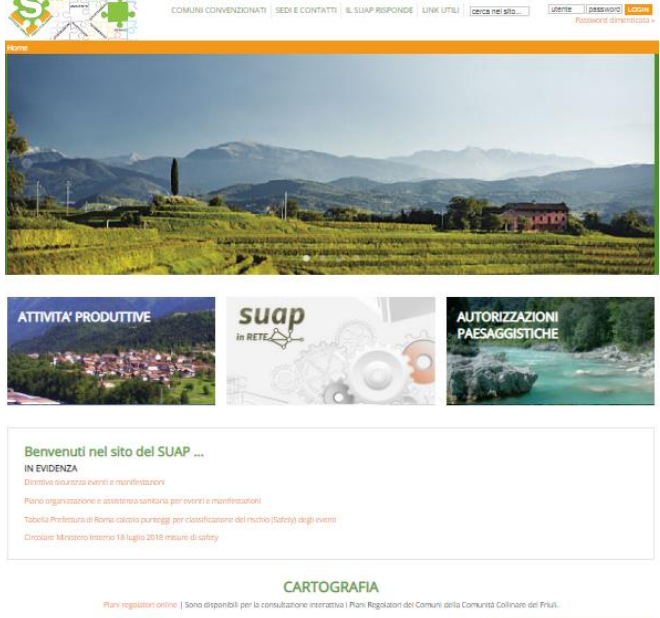

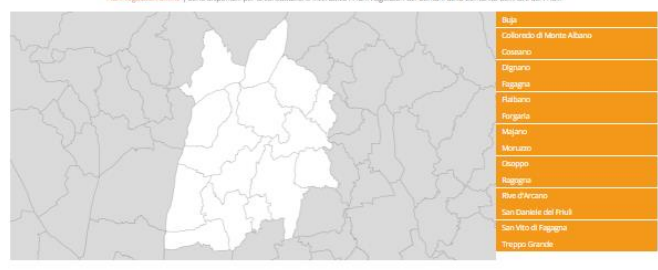

# **Il Portale Telematico**

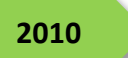

DPR 160/2010, "*Regolamento per la semplificazione ed il riordino della disciplina sullo sportello unico per le attività produttive*"

**Sviluppo del Portale Telematico "SUAP in Rete"** da parte della Regione FVG

**2014**

Adesione al Portale Telematico da parte dello SUAP

Dal 1 gennaio avvio dell'utilizzo del Portale Telematico

**2015**

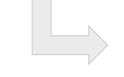

**Portale Telematico come unica modalità di presentazione delle domande**

 $\rightarrow$  le istanze pervenute via PEC o altra modalità diversa dal portale dovrebbero essere irricevibili

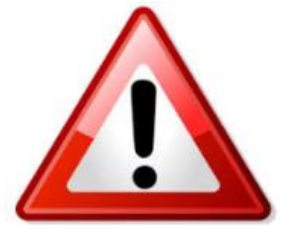

Il passaggio da un sistema cartaceo o via PEC ad un **portale telematico percepito come impedimento** contemporaneamente:

- dai **compilatori** (soggetti esterni che devono utilizzare il portale per presentare domande/SCIA/comunicazioni)
- dagli **operatori** (uffici comunali)

La fase di **passaggio al Portale Telematico** per gli **operatori interni del Servizio**

### **FASE 1**

**destinatari**: dipendenti/collaboratori dell'ufficio

#### **iniziative**:

- o eliminare il superfluo (avvio di procedimento sostituito dalla ricevuta, lettera di trasmissione sostituita dal messaggio di testo, ecc)
- o evadere le pratiche nel più breve tempo possibile
- o essere precisi e competenti

### **approccio**:

- o organizzazione del lavoro e assegnazione dei compiti
- o unico referente per ogni pratica e referenti divisi per materia di competenza
- o metodo e terminologia condivisa
- o partecipazione e supporto ad iniziative di formazione, aggiornamento e studio costante

### La fase di **passaggio al Portale Telematico** per gli **utenti esterni** e per gli **operatori comunali**

### **FASE 2**

- **destinatari**: utenti esterni che presentano un'istanza, una SCIA o anche solo un quesito su materie di competenza del Servizio
- **iniziative**: affiancamento dei compilatori e supporto diretto nella predisposizione dei documenti informatici, favorendo la conoscenza e la diffusione degli strumenti a disposizione, dalla firma digitale alla posta certificata
- **approccio**:
	- o utilizzo di un linguaggio chiaro e comune
	- o ruolo di responsabilità: lo Sportello è l'unico punto di contatto dall'inizio alla fine e durante tutte le fasi del procedimento

#### **FASE 3**

- **destinatari**: strutture coinvolte nel procedimento a livello comunale (uffici tecnici e degli uffici protocollo)
- **iniziative**: incontro con la partecipazione di tutti i referenti degli uffici comunali coinvolti
- **approccio**:
	- o illustrazione e condivisione delle procedure
	- o chiara identificazione del ruolo dello Sportello
	- o evidenziazione dell'importanza di adottare un linguaggio e un metodo di lavoro comune tra Sportello e uffici comunali  $\rightarrow$  obiettivo: evitare la creazione dei disservizi a causa di fornitura di informazioni all'utenza in termini o con modalità diverse

8

# **La gestione del "back office"**

- Il **Portale "SUAP in Rete"** consente la **protocollazione automatica** delle istanze ed eventuali successive integrazioni nei casi in cui la struttura utilizzi un programma di protocollo fornito da Insiel SpA.
- All'interno del Comune di San Daniele, che invece utilizza un programma fornito da altra software house, è stata istituita un'**area organizzativa omogenea (AOO)** denominata "**Servizio Attività Produttive**" ed a questa assegnato un **protocollo autonomo Insiel (GIFRA Web)** [suap.friulicollinare@certgov.fvg.it](mailto:suap.friulicollinare@certgov.fvg.it)
- Anche le comunicazioni in uscita, quali inoltro ad enti terzi o richieste integrazioni, vengono gestite direttamente sul Portale, che assegna un numero di protocollo in ordine di invio

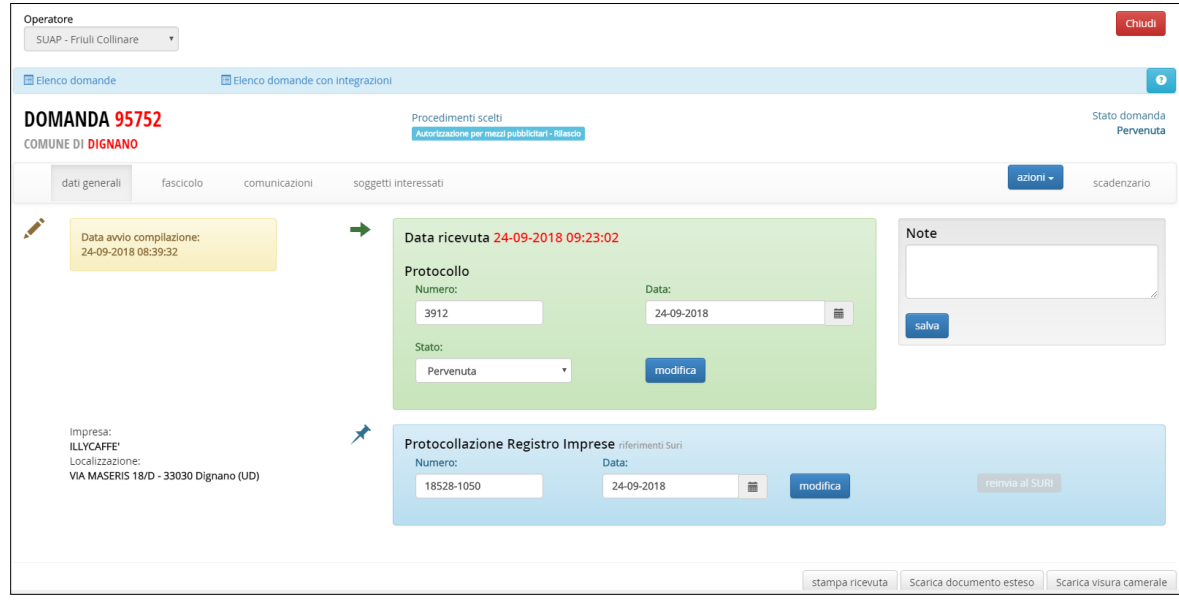

# **Il 2017 in numeri**

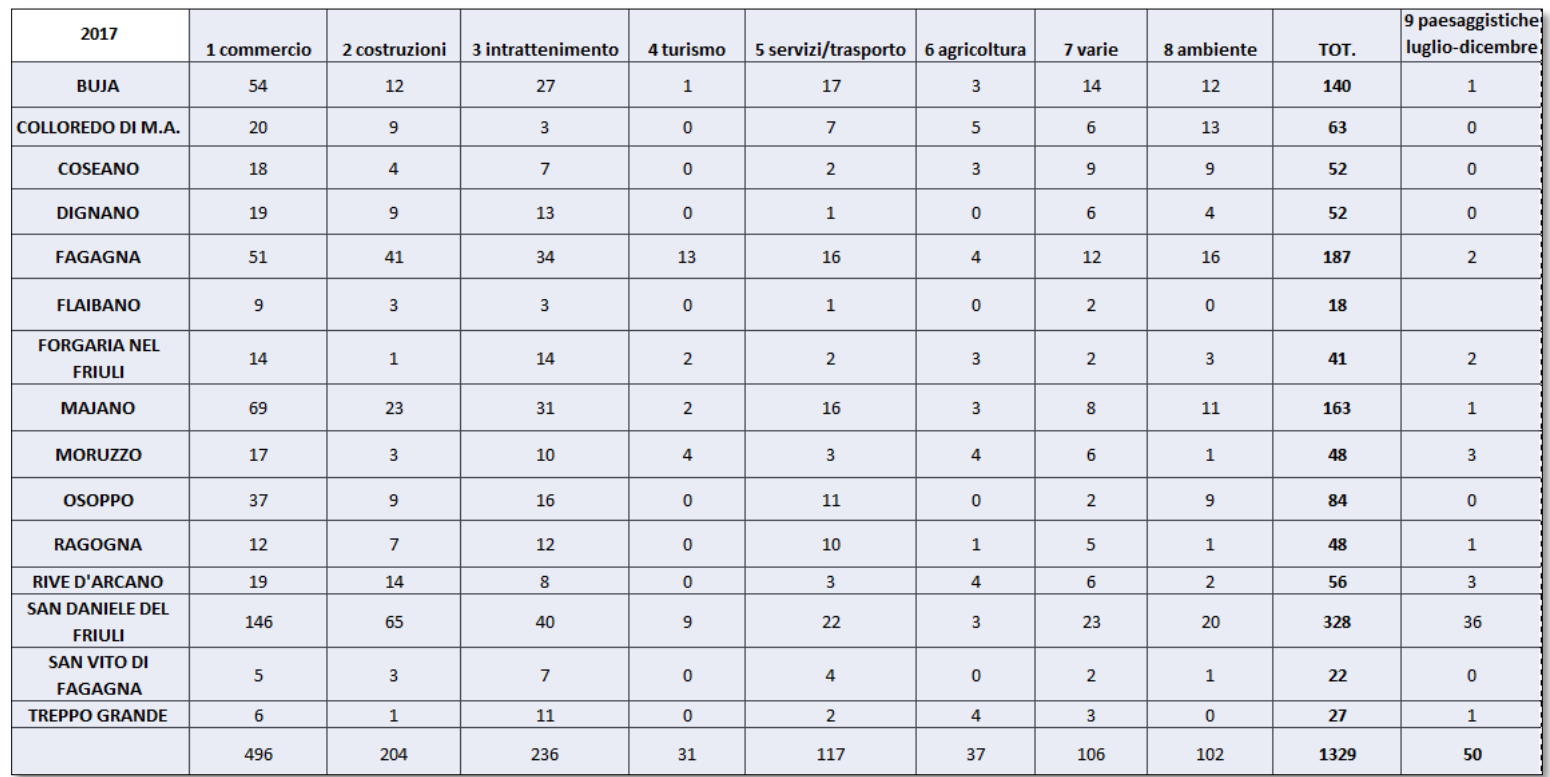

- **1.329 pratiche** in totale
- **1.057 domande/SCIA pervenute** tramite portale
- **5.429** numero totale **protocolli**

Personale: due dipendenti full-time (incl. Responsabile) e due unità esterne dipendenti di cooperativa

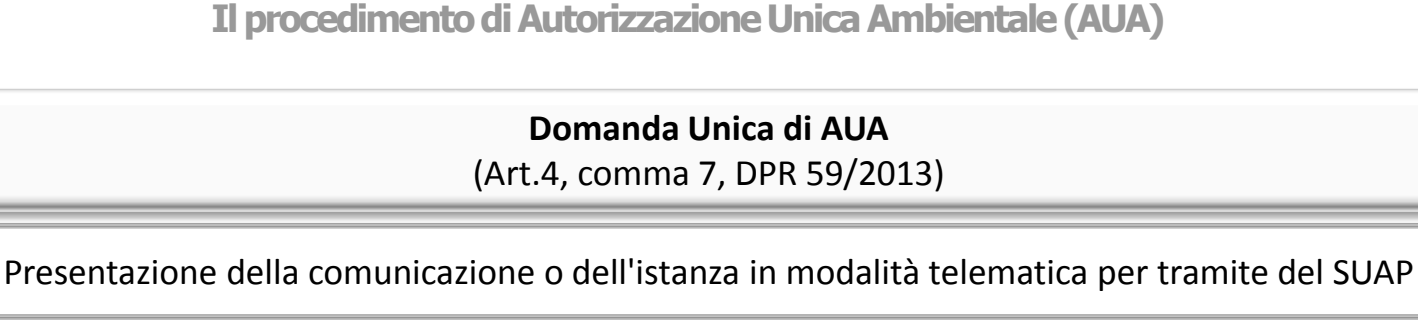

### **Adempimenti del SUAP**

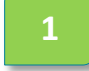

**2**

**1** Verifica della completezza formale

Trasmissione dell'istanza e della relativa documentazione all'Autorità Competente e a tutti gli altri soggetti che a diverso titolo intervengono nel procedimento tramite back office del portale

**3**

**4**

Ricezione della comunicazione di avvio procedimento e indizione CdS da parte dell'Autorità Competente e trasmissione della stessa al Gestore ovvero di eventuali richieste di integrazioni

Ricezione del decreto della RAFVG e rilascio del provvedimento finale di AUA quale atto conclusivo di natura ricognitoria, inviato via PEC al Gestore e all'Autorità Competente ed a tutti i soggetti/Enti coinvolti nel procedimento

# **AUA e altri titoli abilitativi** (Art.4, commi 4 e 5, DPR 59/2013)

Presentazione dell'istanza in modalità telematica al SUAP, quale Autorità procedente e responsabile del procedimento unico disciplinato dall'art. 7 del DPR 160/2010

### **Adempimenti del SUAP**

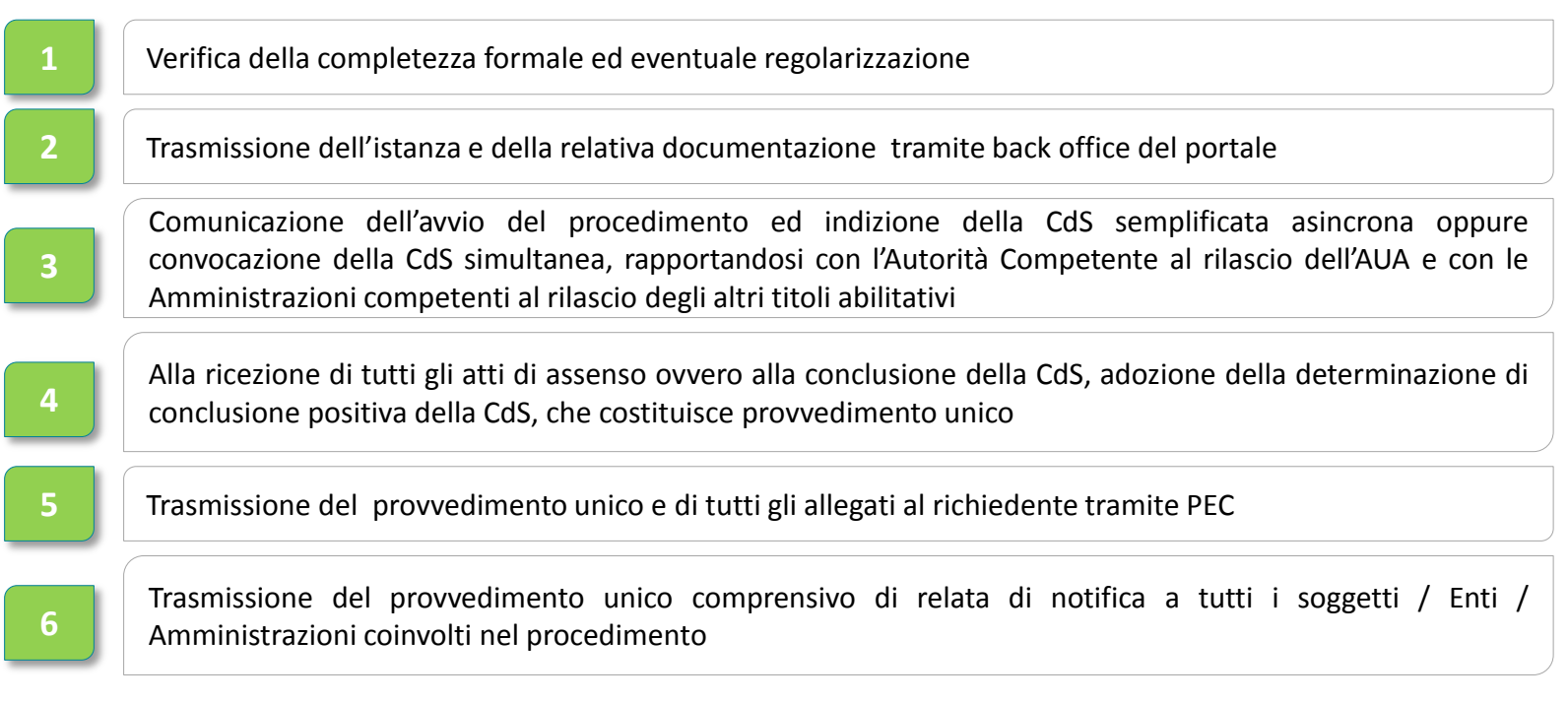

### **I nostri recapiti**

Ufficio Unico SUAP Friuli collinare Viale del Colle n. 10 33038 - SAN DANIELE DEL FRIULI

Tel. 0432 946540; 0432 946593; 0432 946526; 0432 946517 Cel. 320 1703737

e-mail [suap@san-daniele.it](mailto:commercio@san-daniele.it) P.E.C. [suap.friulicollinare@certgov.fvg.it](mailto:suap.comunitacollinare@certgov.fvg.it) [www.suap.friulicollinare.it](http://www.suap.friulicollinare.it/)

GRAZIE